<<Dreamweaver MX 2004 >>

书名:<<Dreamweaver MX 2004中文版完全自学手册>>

- 13 ISBN 9787115125330
- 10 ISBN 7115125333

出版时间:2004-9-1

页数:529

PDF

更多资源请访问:http://www.tushu007.com

### <<Dreamweaver MX 2004 >>

Dreamweaver MX 2004

52 Dreamweaver MX 2004

Dreamweaver MX 2004

## $\le$  >  $\le$  Dreamweaver MX 2004  $\Rightarrow$

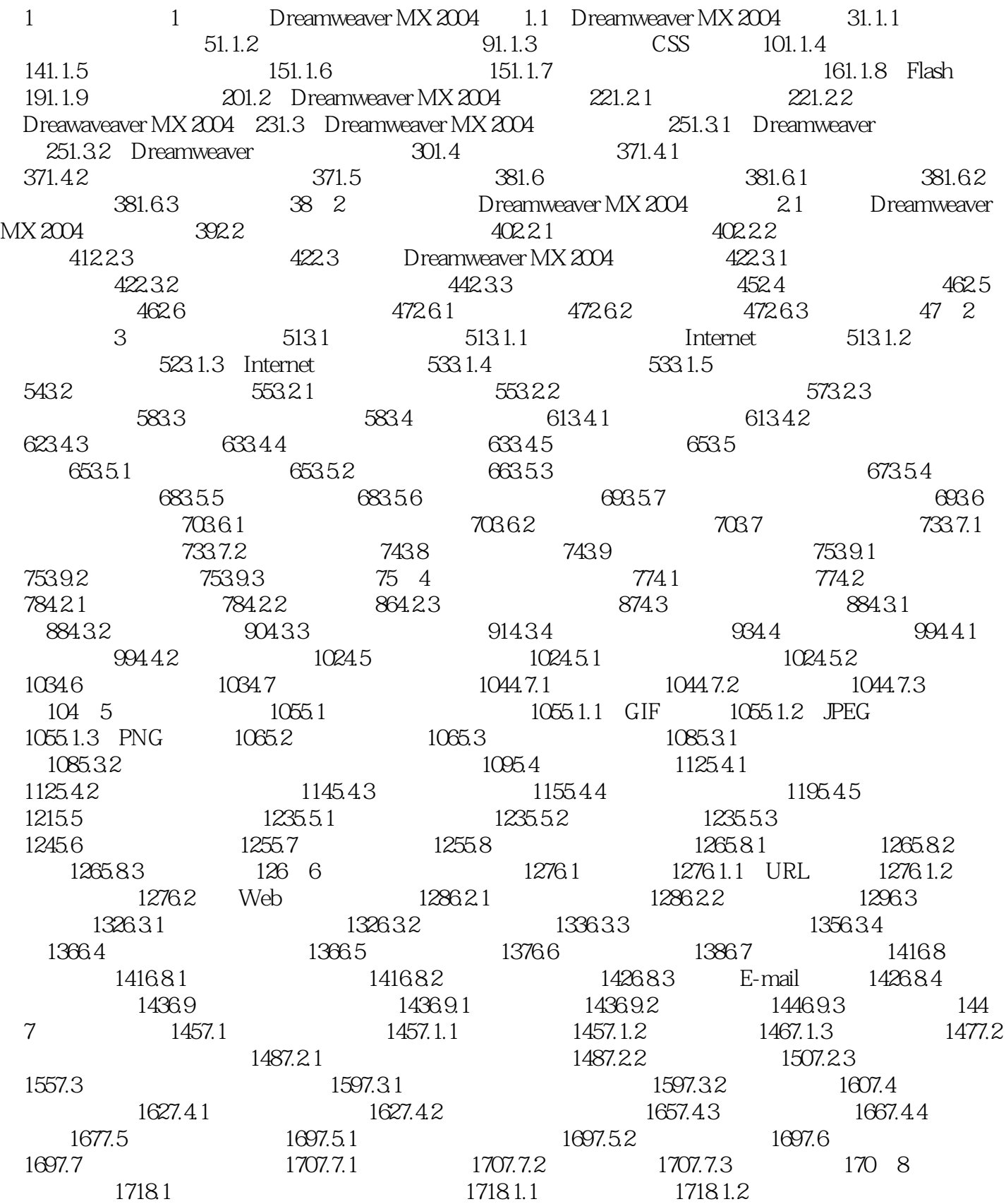

## $\le$  >  $\le$  Dreamweaver MX 2004  $\Rightarrow$

1738.1.3 1748.1.4 1768.2 1798.2.1  $1798.22$   $1808.2.3$   $1818.2.4$ 1828.3 1848.3.1 1848.3.2 1848.3.3 1858.3.4 1878.4 1878.5 1888.6 1908.6.1 1908.6.2 1908.6.3 1918.6.4  $1928.7$  1948.7.1  $1948.7.1$ 1968.8 1988.8.1 1988.8.2 1998.8.3 1998.9  $1998.10$   $2008.10.1$   $2008.10.2$   $2008.10.3$ 200 9 2019.1 HTML 2019.2 2019.2 2049.3 2069.3.1 2079.3.2 2079.3.3 2079.3.4 2089.4  $2139.4.1$   $2139.4.2$   $2149.4.3$   $2159.5$  $2169.51$   $2179.5.2$   $2199.6$   $2209.7$  $2219.7.1$   $2219.7.2$   $2229.8$   $2249.8.1$  $2249.82$   $2259.9$   $2269.9.1$   $2269.9.2$   $2279.9.3$  $2329.10$   $2329.11$   $2329.11.1$   $2329.11.2$ 2339.12 2339.12.1 2339.12.2 2339.12.3 234 10  $23510.1$   $23510.1.1$   $23510.1.2$  $23610.1.3$   $23810.1.4$   $23910.2$   $24210.2.1$  $2421022$   $2421023$ 24310.2.4 24310.3 24610.3.1 24610.3.1 24610.3.2 24710.3.3 24710.3.4 24810.3.5  $248104$   $2511041$   $2511042$  $2521043$   $2531044$   $254105$   $2561051$  $25610.5.2$   $25610.6$   $25710.7$   $25710.7.1$ 25710.7.2 25810.7.3 258 3 11 26111.1 26111.2 26211.2.1 26211.2.2 26211.2.3 26311.2.4 26811.3 29811.31 29811.3.2  $29911.33$   $29911.4$   $29911.41$   $29911.42$ 20011.5 30011.6 30011.61 30011.62 30111.6.3 301 12 30312.1 Dreamweaver 30312.1.1 30312.1.2 30412.2 30412.2.1 30412.2.2 30712.2.3 31012.2.4 31112.2.5 31212.2.6  $31312.3$   $31412.31$   $31512.3.2$   $31512.3.3$  $31712.34$   $32012.4$   $32212.41$ 32212.4.2 32212.5 32212.6 32312.61 32312.62 填空题 32312.6.3 简答题 323第13章 编辑代码 32513.1 用Dreamweaver插入代码 32513.1.1 32513.1.2 32613.1.3 32613.2 Dreamweaver 32813.2.1 32813.2.2 32813.2.2 Shang 32813.3 Dreamweaver 32913.3.1 32913.32 32213.3.3 33313.3.4  $33413.4$   $33513.5$   $33613.6$ 33613.6.1 33613.6.2 33613.6.3 33613.6.3 336 14 33714.1 33714.2 CSS 33814.2.1 CSS 33814.2.2 33914.2.3 34014.2.4 34114.3 HTML 34514.3.1 34514.3.2 34614.3.3 34714.3.4 34714.3.5 CLASS 34714.3.6 ID 34814.3.7 SPAN 34814.3.8 DIV 34914.3.9 34914.3.10 34914.4 CSS 35414.4.1 35414.4.2 35614.4.3 CSS 35914.4.4 36014.5 36314.5.1

# $\le$  Dreamweaver MX 2004  $\rightarrow$

36314.5.2 36314.6 36414.7 36414.7 36414.7.1 36414.7.2 36414.7.3 364 15 36515.1 ASP 36515.2  $36615.21$   $36615.2.2$   $36915.3$   $37115.31$ 37115.3.2 37115.3.3 37215.4 ODBC 37215.4.1 ODBC 37215.4.2 DSN 37315.4.3 ODBC 37415.5 Dreamweaver 37615.5.1 DSN ADO 37615.5.2 MapPath DSN 37815.5.3 Server.Mappath ADO 37915.6 37915.7 37915.7  $38015.7.1$   $38015.7.2$   $38115.7.3$ 38215.7.4 38315.7.5 38415.7.6 38515.7.7 38515.7.8 38615.7.9 38715.8 38815.8.1 28815.8.2 39015.8.3 39015.9 39015.9 39215.10  $4011511$   $4011512$   $40115121$   $40115122$ 40115.12.3 402 16 40316.1 40316.1 40316.2 Flash 40316.2.1 Flash 40316.2.2 Flash 40516.3 Shockwave 40716.4 Fireworks HTML 40816.4.1 Fireworks HTML 40816.4.2 Fireworks HTML 40916.5 Java 41016.5.1 Java applet 41016.5.2 Java applet 41016.6 ActiveX 41116.6.1 ActiveX 41216.6.2 ActiveX 41216.7 41316.7.1 41316.7.2 41316.8 41316.9 414169.1 414169.2 414169.3 414 4 17  $41717.1$   $41717.2$   $42017.3$   $42017.31$ tGuestBook 42017.3.2 tAdmin 42117.4 DNS 42217.5 —— 42517.5.1 42517.5.2 42817.5.3 42917.6 43117.6.1 43117.6.2 43217.7 43217.7.1 43217.7.2 43317.7.3 43417.8 43517.8.1 43517.8.2 43617.8.3 43717.9 43717.10 43717.10 43717.10.1 43717.10.2 43817.10.3 438 18 43918.1 43918.1.1 43918.1.2 44018.1.3 44118.2 44218.2.1 44218.2.2 44418.2.3 44418.2.3 44718.2.4 45018.2.5 45218.3 45418.3.1 45418.3.2 面 45418.4 阅读帖子 45518.4.1 主题帖子的具体内容 45518.4.2 显示回复 45818.4.3 回复具体 46118.5 46218.6 46318.6.1 46318.6.1 46318.6.2  $4641863$   $4651864$   $465187$ 46818.7.1 46818.7.2 46818.7.2 46818.7.3 46918.7.4 47118.7.5 47118.8 BBS 47318.8.1 47318.8.2 47818.8.3 47818.8.4 47818.8.4 48018.8.5 48218.9 48518.10  $48518.10$   $48518.10.1$   $48518.10.2$ 48518.10.3 485 19 48719.1 48719.1 48719.1.1 48819.1.2 48819.2 49119.3 49119.4 49119.4 49519.5  $49619.51$   $49619.52$   $49819.53$   $50019.54$ 50519.5.5 51219.5.6 51419.6 51419.6 51519.6.1  $5151962$  /  $51619.7$   $51719.71$ 51719.7.2 51919.8 52119.8.1 52119.8.1 52119.8.2 52319.9 52519.9.1 52619.9.2 52619.9.2 52619.9.3 52619.9.4 52719.9.5 52719.9.5 52719.10 52719.10.1  $52719.102$   $52819.11$   $52919.12$   $52919.12.1$ 52919.12.2 52919.12.3 529

 $\le$  >> Dreamweaver MX 2004  $\rightarrow$ 

### <<Dreamweaver MX 2004 >>

本站所提供下载的PDF图书仅提供预览和简介,请支持正版图书。

更多资源请访问:http://www.tushu007.com